# Note Home

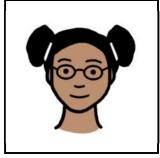

| Name: |  |  |  |
|-------|--|--|--|
|-------|--|--|--|

## Today is

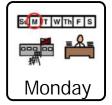

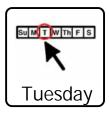

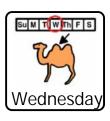

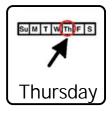

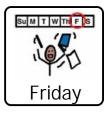

### I worked on

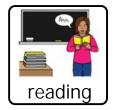

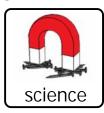

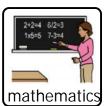

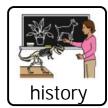

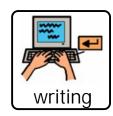

#### I went to

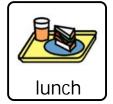

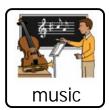

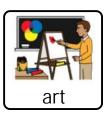

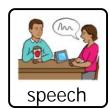

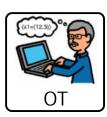

## My behavior was

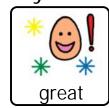

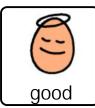

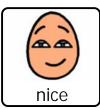

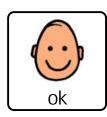

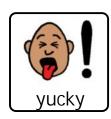

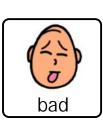

| Notes/ | Comm | nents |
|--------|------|-------|
|--------|------|-------|

\_\_\_\_\_\_